# **Маркировка пива и пивных напитков**

# **Алексей Родин**

**Руководитель проектов ТГ Пиво и пивные напитки**

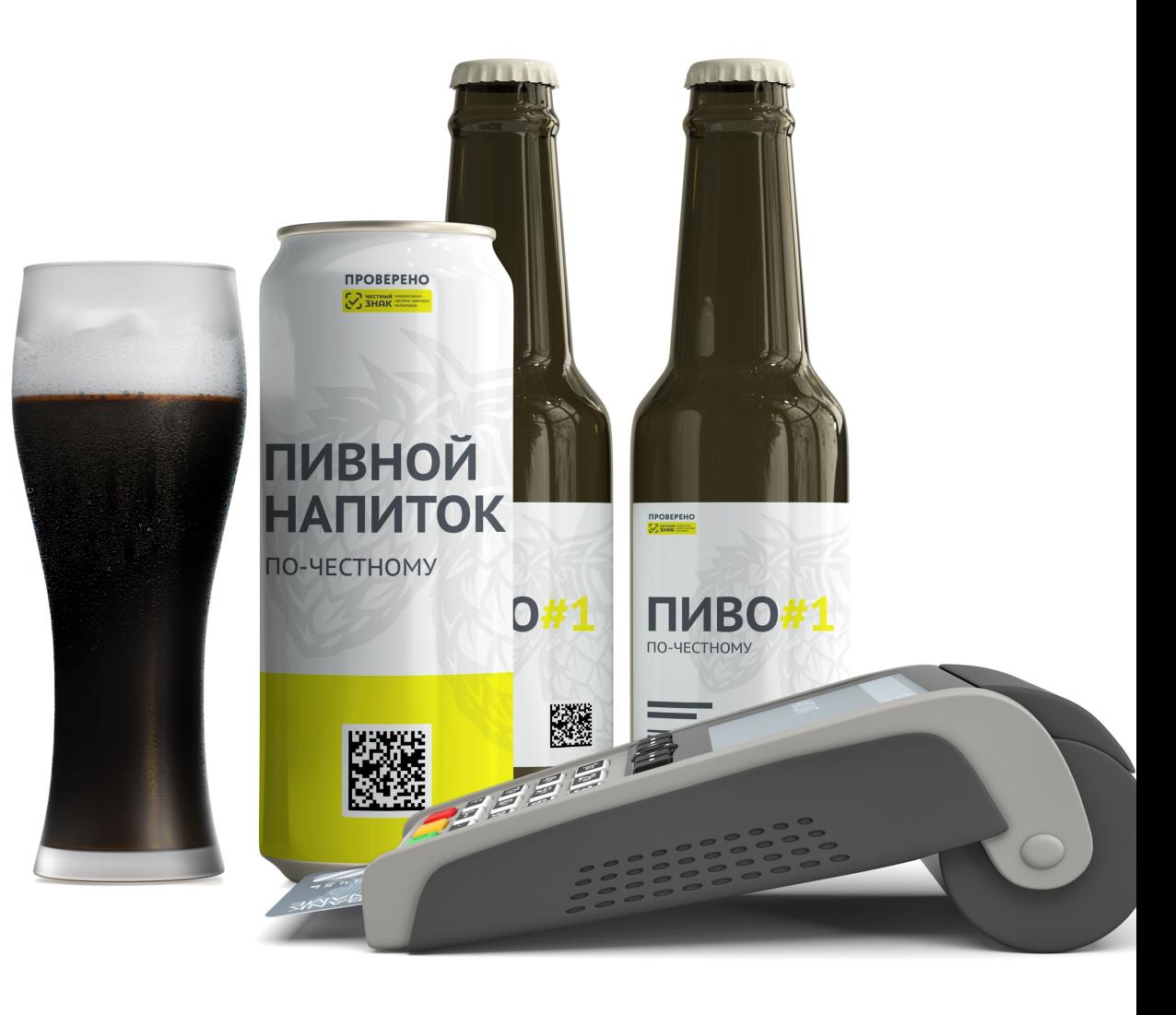

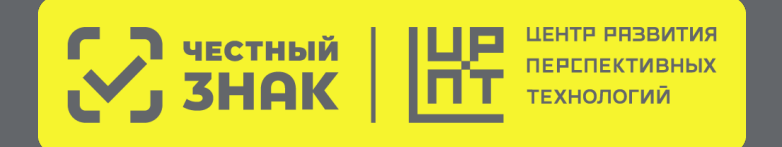

# **Нормативная база ТГ Пиво**

**Распоряжение Правительства РФ от 28.04.2018 №792-р (редакция от 17.01.2022)** «Об утверждении перечня отдельных товаров, подлежащих обязательной маркировке средствами идентификации»

## **Постановления Правительства РФ от 30 ноября 2022 г. №2173**

«Об утверждении Правил маркировки пива, напитков, изготавливаемых на основе пива, и отдельных видов слабоалкогольных напитков средствами идентификации и особенностях внедрения государственной информационной системы мониторинга за оборотом товаров, подлежащих обязательной маркировке средствами идентификации, в отношении пива, напитков, изготавливаемых на основе пива, и отдельных видов слабоалкогольных напитков»

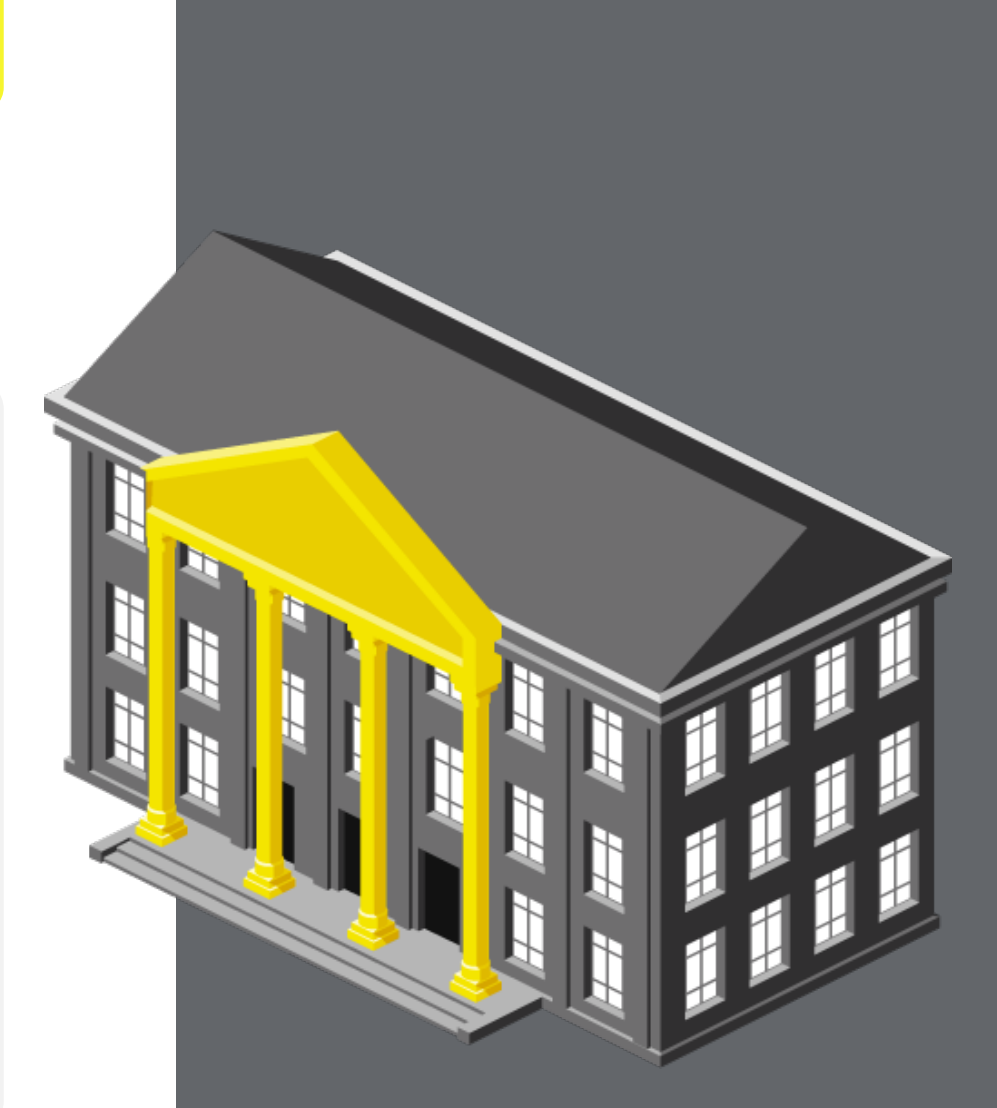

# **Административная ответственность**

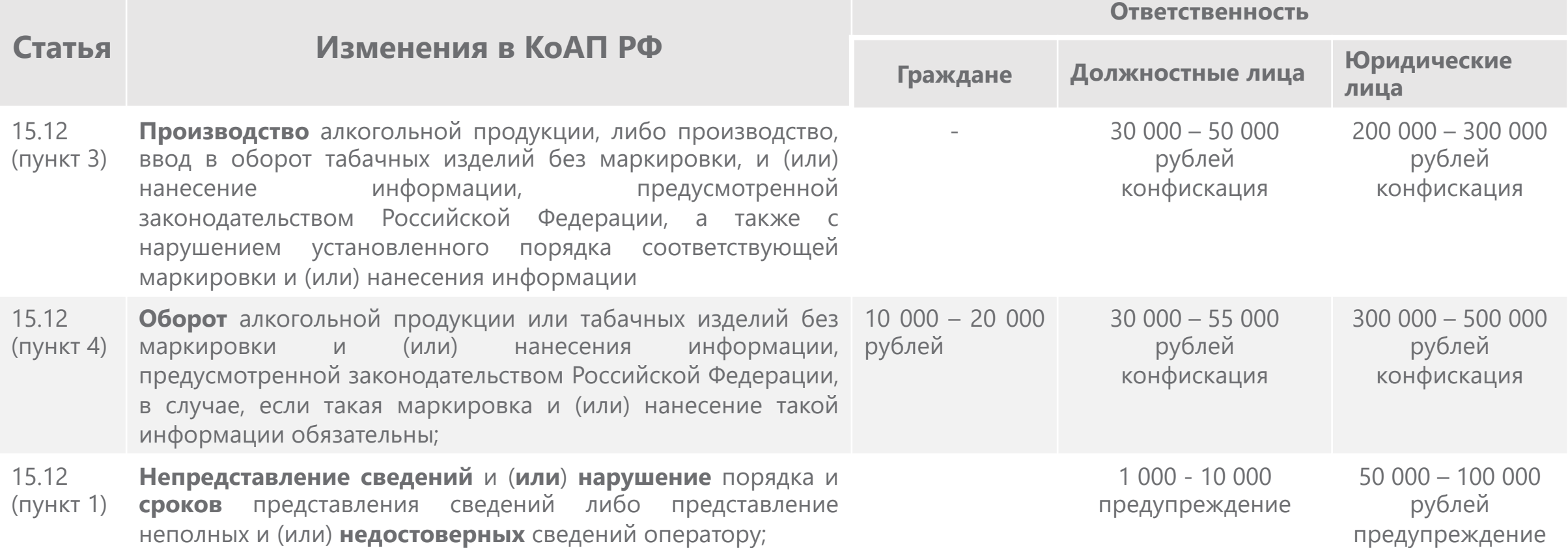

## **Этапы запуска обязательной маркировки пива**

**Регистрация в системе маркировки обязательна с 1 марта 2023**

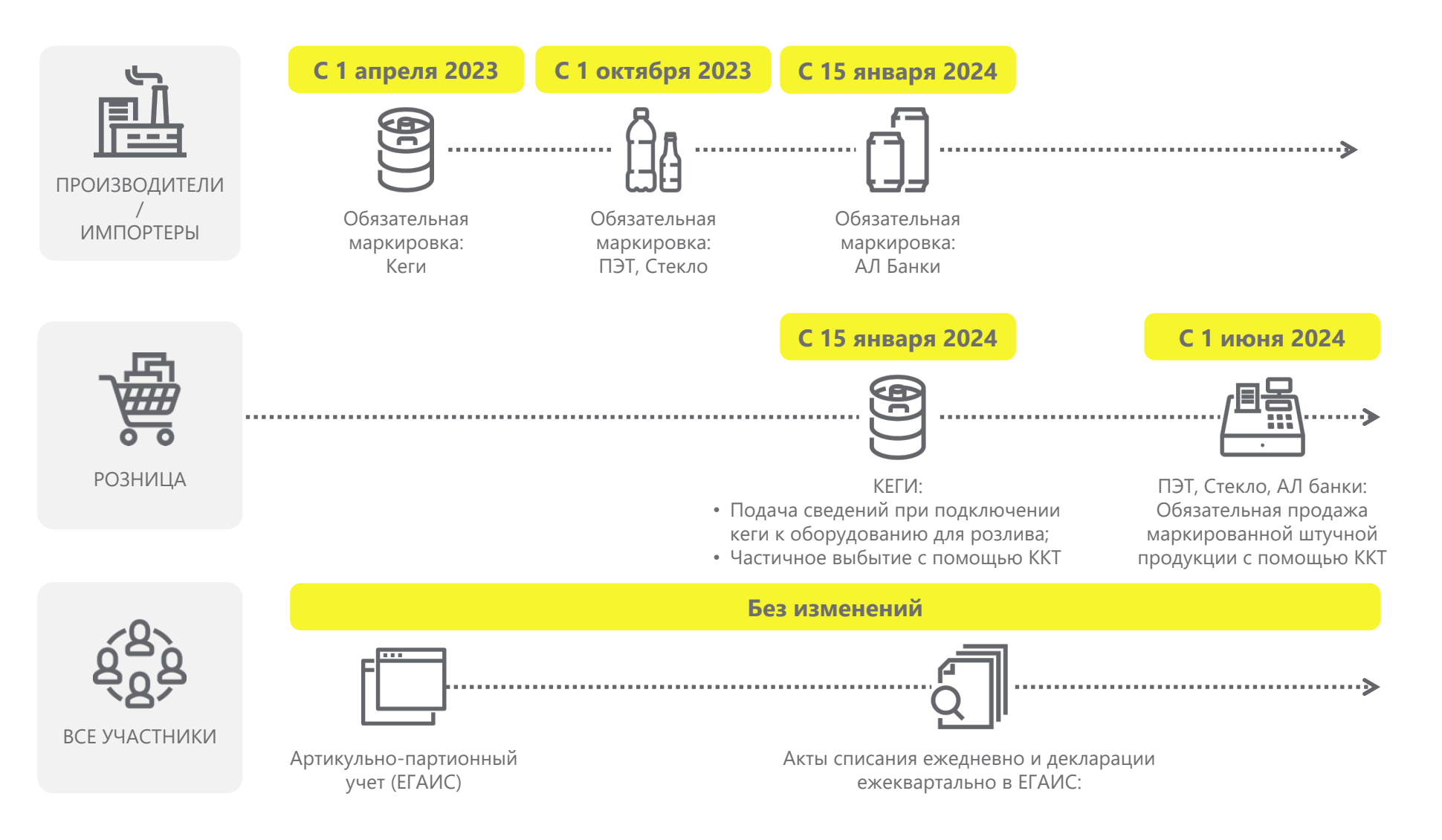

Запрет вывода из оборота немаркированного пива: Кеги **С 1 апреля 2024**

**С 15 января 2025**

Запрет вывода из оборота немаркированного пива : ПЭТ, Стекло, АЛ Банки

# **Как работать с маркированным пивом в рознице**

## **Пошаговая схема работы с маркированными кегами для Розницы и HoReCa с 15 января 2024 года**

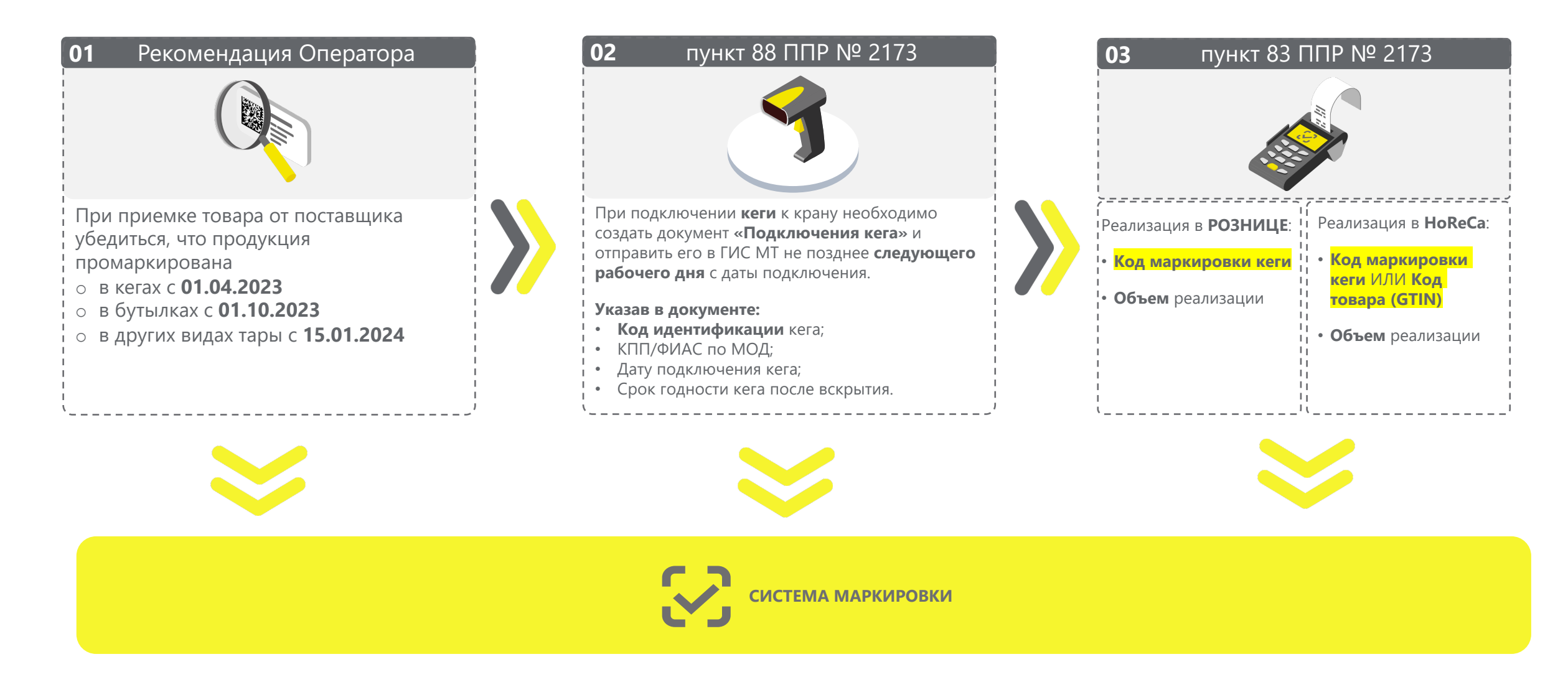

# Способы подачи сведений о «подключении кега» в

### **Через кассовое или учетное ПО (по API)**

**Необходимо будет обновить программное обеспечение на кассе**

### **Список партнеров**

**В личном кабинете системы маркировки «Честный Знак» Необходим персональный компьютер, доступ в Интернет и УКЭП**

**Инструкция**

**Видео-инструкция**

**С помощью мобильного приложения «Честный Знак.Бизнес»**

### **Важно:**

## Удостоверить кран вернула Маркировка Управле 倫 -Поиск Коды мар Подключение к Идентификатор документа Коды Расширенн Код (всего: 1) 0104050496002312215ez= Пиво солодовое

• Убедиться, ч отображаетс

# **Статус чека в системе маркировки**

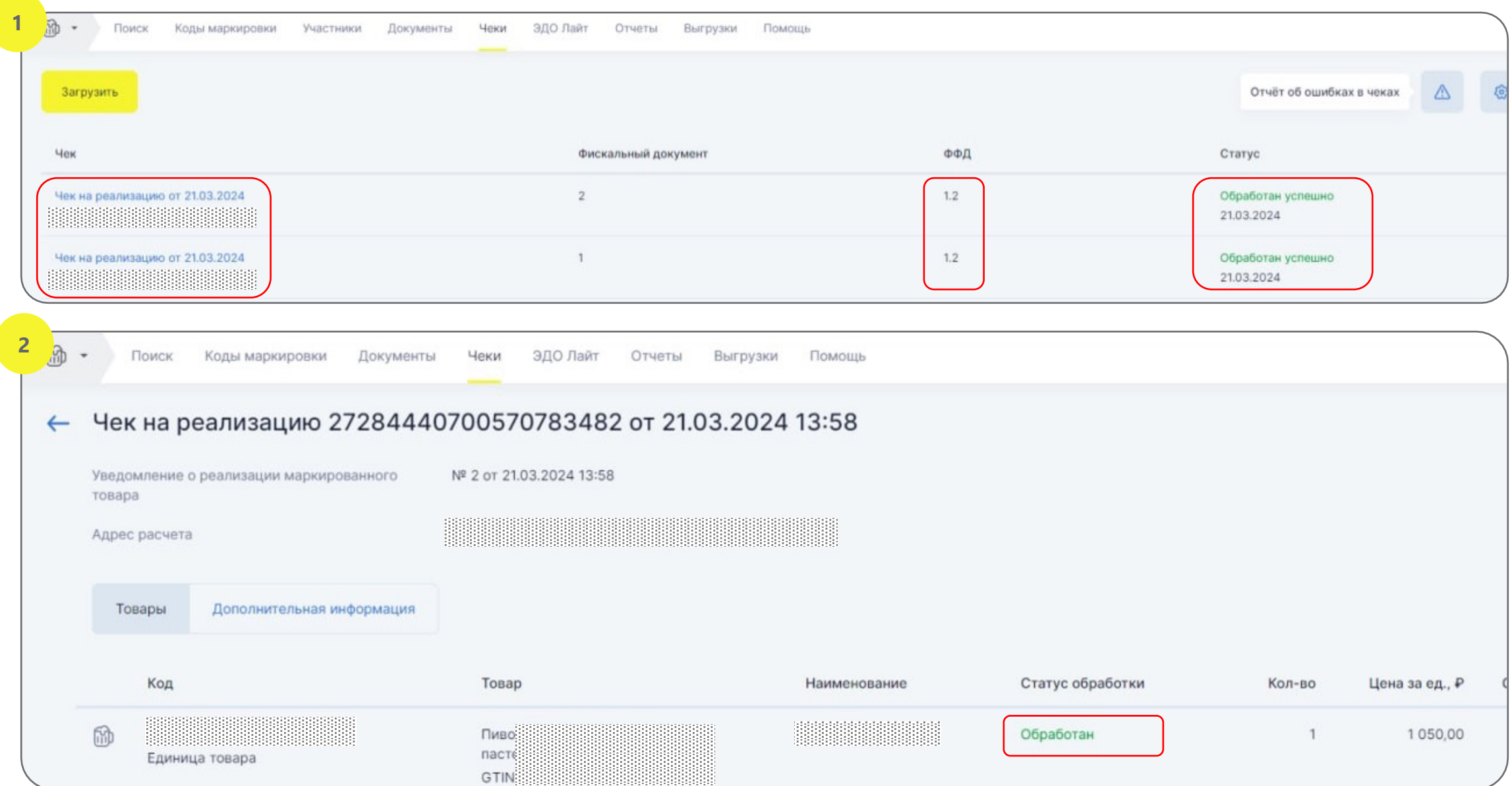

## **Пошаговая схема работы с маркированным пивом в потребительской таре при реализации с 01 июня 2024 года**

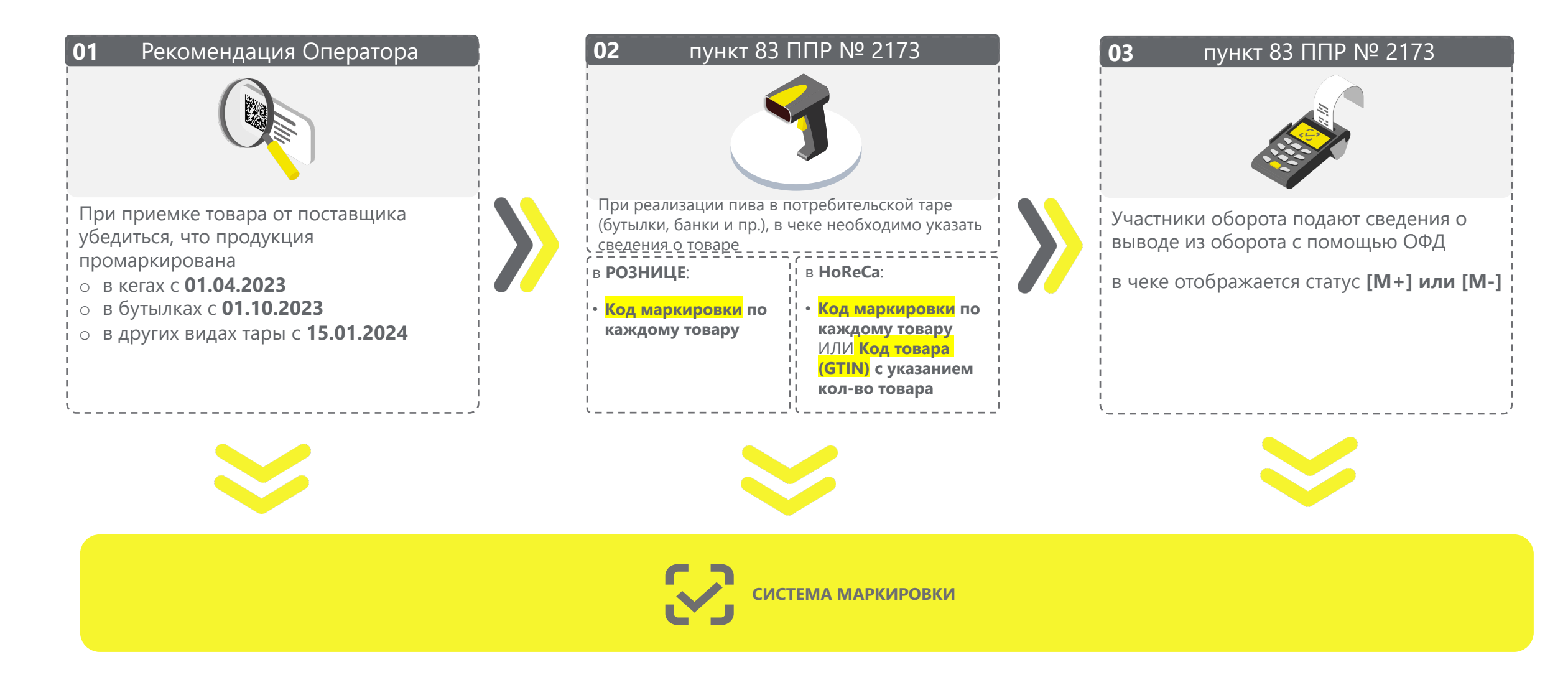

## **Пошаговая блок-схема подготовки и работы с маркированным пивом в потребительской таре при реализации с 01 июня 2024 года**

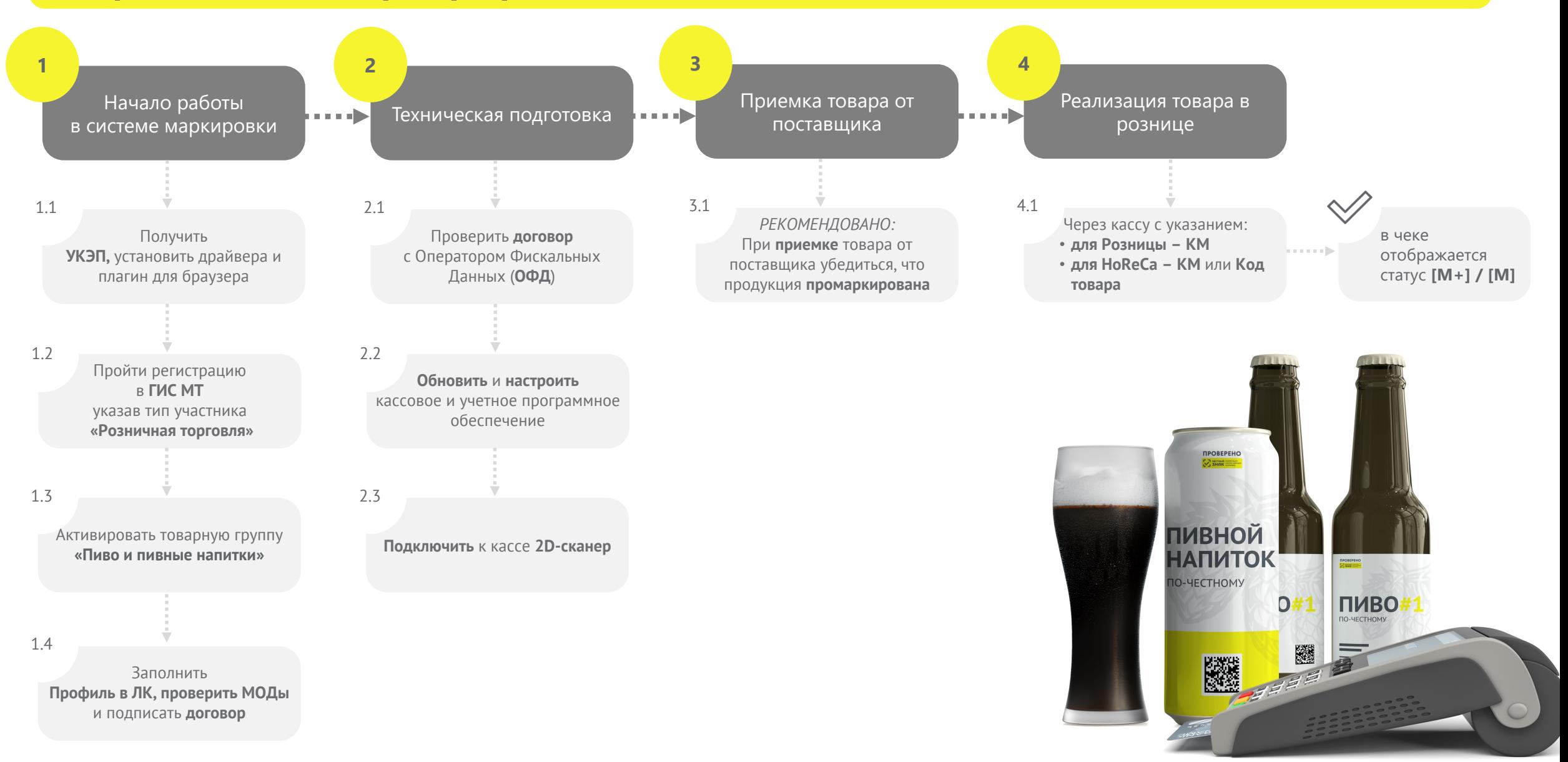

## **Чек лист подготовки Розницы и HoReCa к 01.06.2024**

- **<sup>●</sup> Зарегистрироваться в личном кабинете ГИС МТ<sup>1</sup> в качестве участника оборота** маркированных товаров
	- указав тип участника «Розничная торговля»
	- активировать товарную группу «Пиво и пивные напитки»
	- заключить необходимый договор с оператором ГИС МТ<sup>1</sup> (только в электронном в
- **Проверить договор с Оператором Фискальных Данных (ОФД)** на передачу свед реализации маркированной продукции через ККТ2 в ГИС МТ1
- **Обновить и настроить кассовое и учетное программное обеспечение** для рабо маркированными товарами совм[естно с обслужив](https://markirovka.crpt.ru/)ающими их организациями
- **Подключить к ККТ<sup>2</sup> 2D-сканер** и убедиться в возможности включения сведений в кассовый чек
- **Проверить передачу сведений о реализации в ГИС МТ<sup>1</sup> с помощью ККТ<sup>2</sup> при роз** реализации пива и пивных напитков в режиме реального времени
	- **◆ Для Розницы «КМ<sup>3</sup>» для каждого товара**
	- Для HoReCa «КМ<sup>3</sup>» для каждого товара или «Код товара» и кол-во товаров

1 ГИС МТ - государственная информационная система мониторинга за оборотом товаров, подлежащих обязательной ма средствами идентификации, доступна по адресу https://markirovka.crpt.ru 2 ККТ – контрольно-кассовая техника 3 КМ – код маркировки с кеги

### **Проверка регистрации в системе Сервис проверки сканера**

### **Для получения информации выберите интересующие параметры:**

- $\bullet$ Поиск по ИНН
- $\blacktriangledown$ Поиск по товарной группе
- $\bullet$ Поиск по типу участника
- Поиск по региону  $\checkmark$

Информация основана на данных, переданных участниками оборота товаров в информационную систему мониторинга. Ответственность за полноту, достоверность и своевременность направляемых в информационную систему мониторинга сведений несут участники оборота товаров, представляющие информацию.

Перечень общедоступной информации, содержащейся в государственной информационной системе мониторинга за оборотом товаров, подлежащих обязательной маркировке средствами идентификации, утвержден постановлением Правительства РФ от 31.12.2019 № 1955.

Перечень отдельных товаров, подлежащих обязательной маркировке средствами идентификации, утвержден распоряжением Правительства РФ от 28.04.2018 № 792-р.

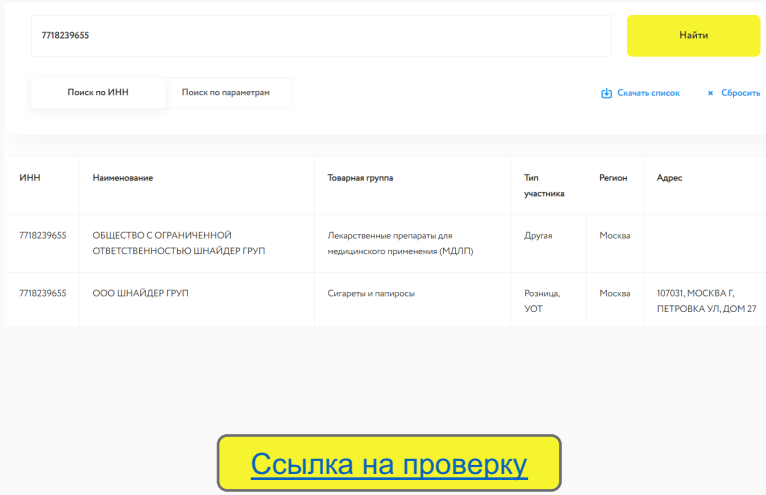

### **Выберите какой товар вы сканируете?**

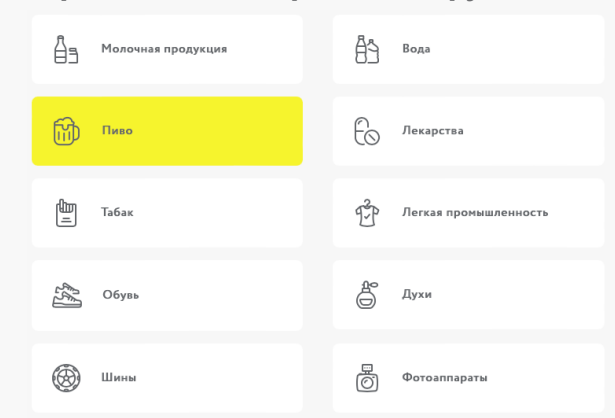

**Установите курсор мыши в поле проверки и отсканируйте тестовый код Data Matrix вашим сканером**

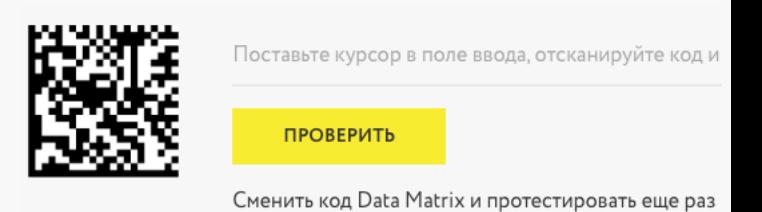

Рекомендуем осуществить проверку не менее 20 кодов.

Ссылка на проверку

# **Мобильное приложение «Честный ЗНАК.Бизнес»**

### **Работа с документами**

- Ввод в оборот
- Вывод из оборота
- Агрегирование
- Расформирование
- УПД (отгрузка)
- УПД (приёмка и формирование акта о расхождении)

### **Подсказки на основных этапах работы с приложением**

### **Универсальный сканер**

- Информация о товаре или агрегате, в том числе о владельце
- Просмотр состава агрегата

**Взаимодействие со службой поддержки**

**Справочная информация**

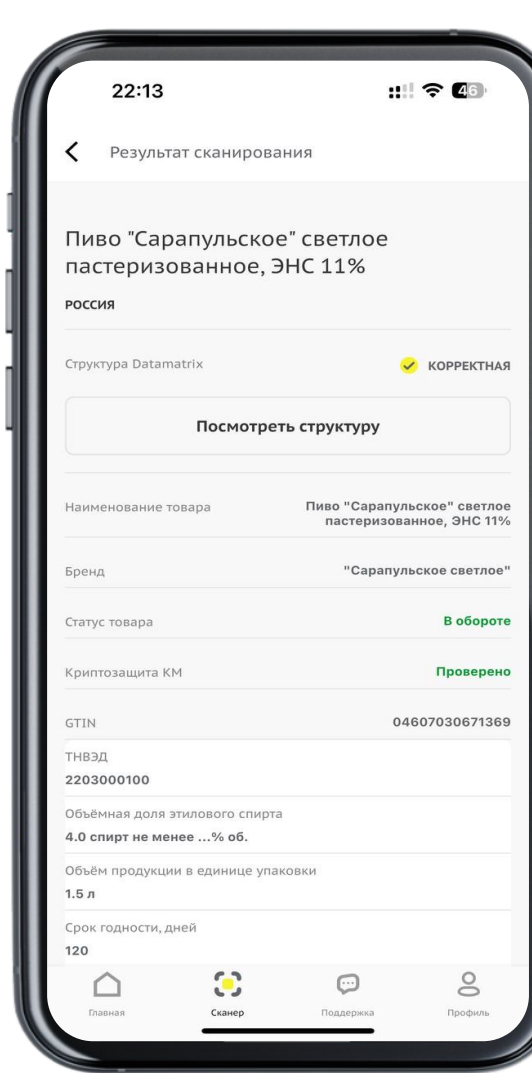

### **Проверка статуса кода маркировки Создание документа «Постановка кега на кран»** $\mathbf{d}$ ← Документ Сохранить Постановка кеги на кран ИП Шаховский С. С. ИНН 7724211288 KOD 273283273282  $\checkmark$ Кеги  $^{+}$ Пиво Spaten Munchen (Шпатен  $1 \wedge$ Мюнхен) фильтрованное, светлое. Лагер. Кег 30 л. (01)04600266008107(21)hHy/v%k GTIN 12345678901234 Дата подключения 15.12.2023 Срок годности 15.01.2024 Удалить позицию Пиво Harp Lager draught (Харп  $1 \vee$ Лагер драфт) Ирландия Подписать и отправить

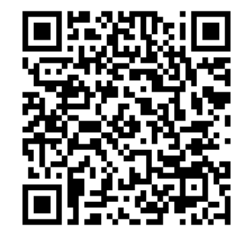

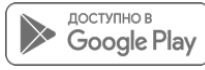

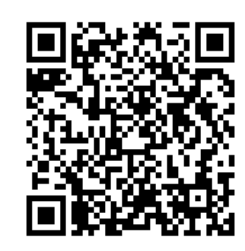

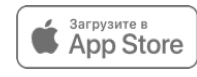

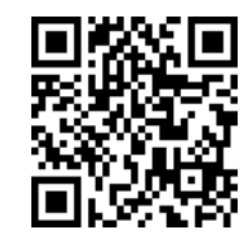

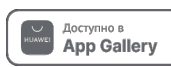

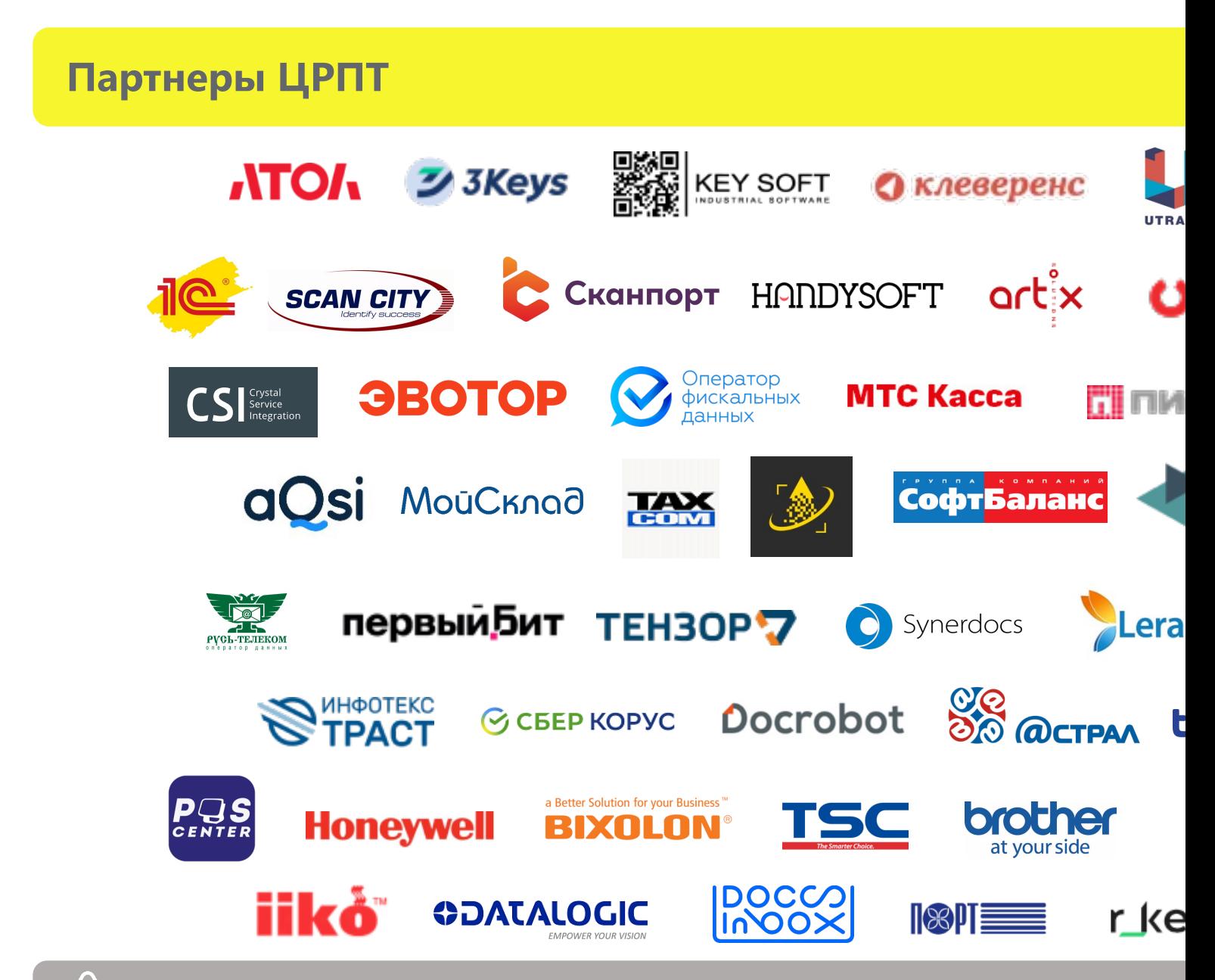

Инструкции по настройке и процессам работы в каждом отдельном программном обеспечени • В каждой инструкции есть контакты технической поддержки партнера.

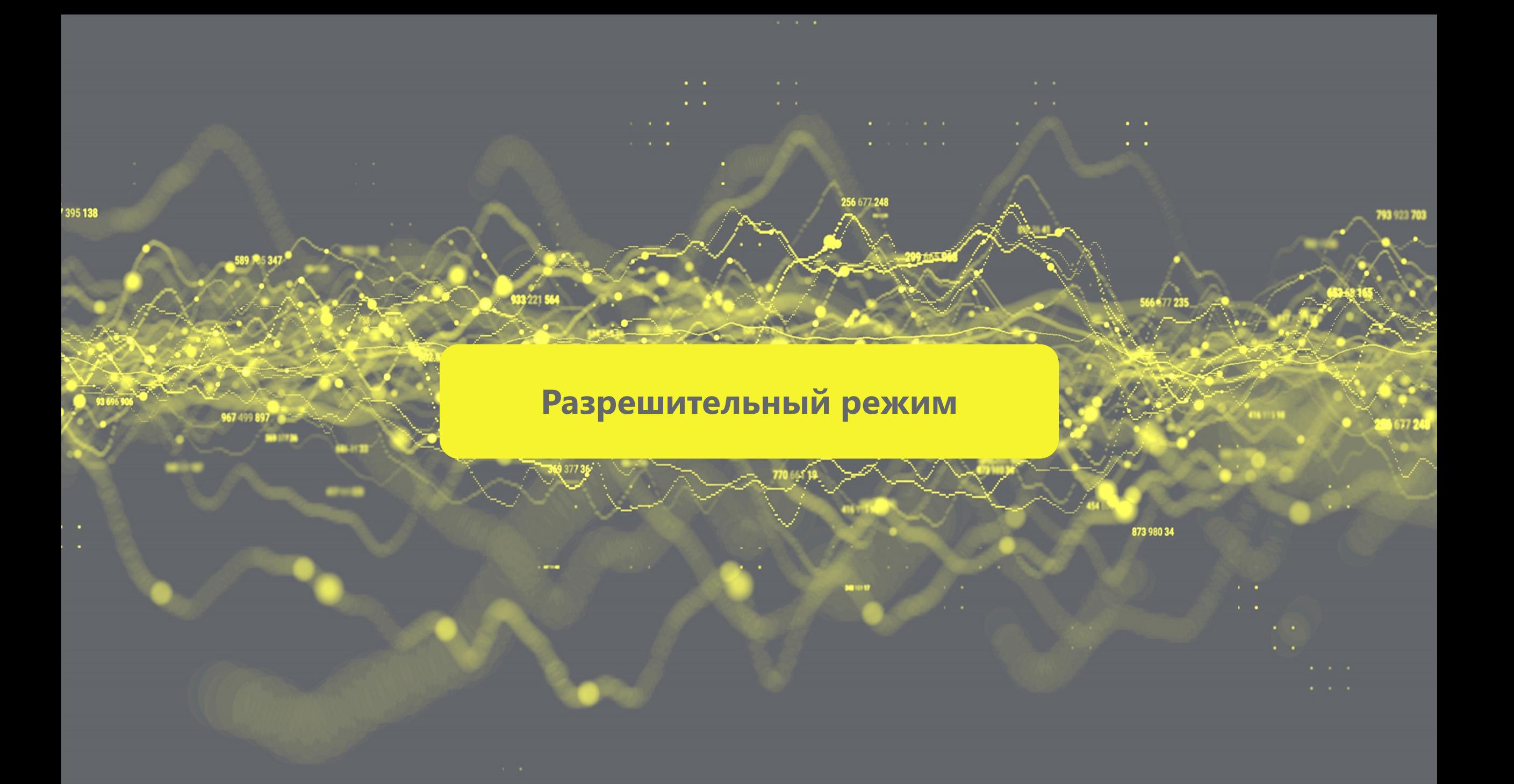

# **Конструкция ППР 1944 от 21.11.2023 (в соответствии с 381-ФЗ)**

Оператор не разрешает и не запрещает продажу Указаны товарные группы и случаи запрета продажи со сроками для режима проверки онлайн и офлайн

Оператор работает в режиме «справочной»: отдаёт информацию по коду на **2** момент запроса

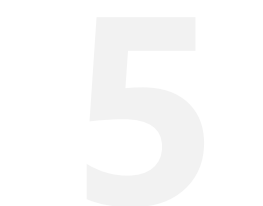

Новые требования по проверке продукции перед продажей и связки факта проверки с фактом продажи

Решение о допустимости продажи принимает УОТ

Продажи не останавливаются при проблемах со связью или аварийной ситуации

# **Товарные группы и случаи запрета**

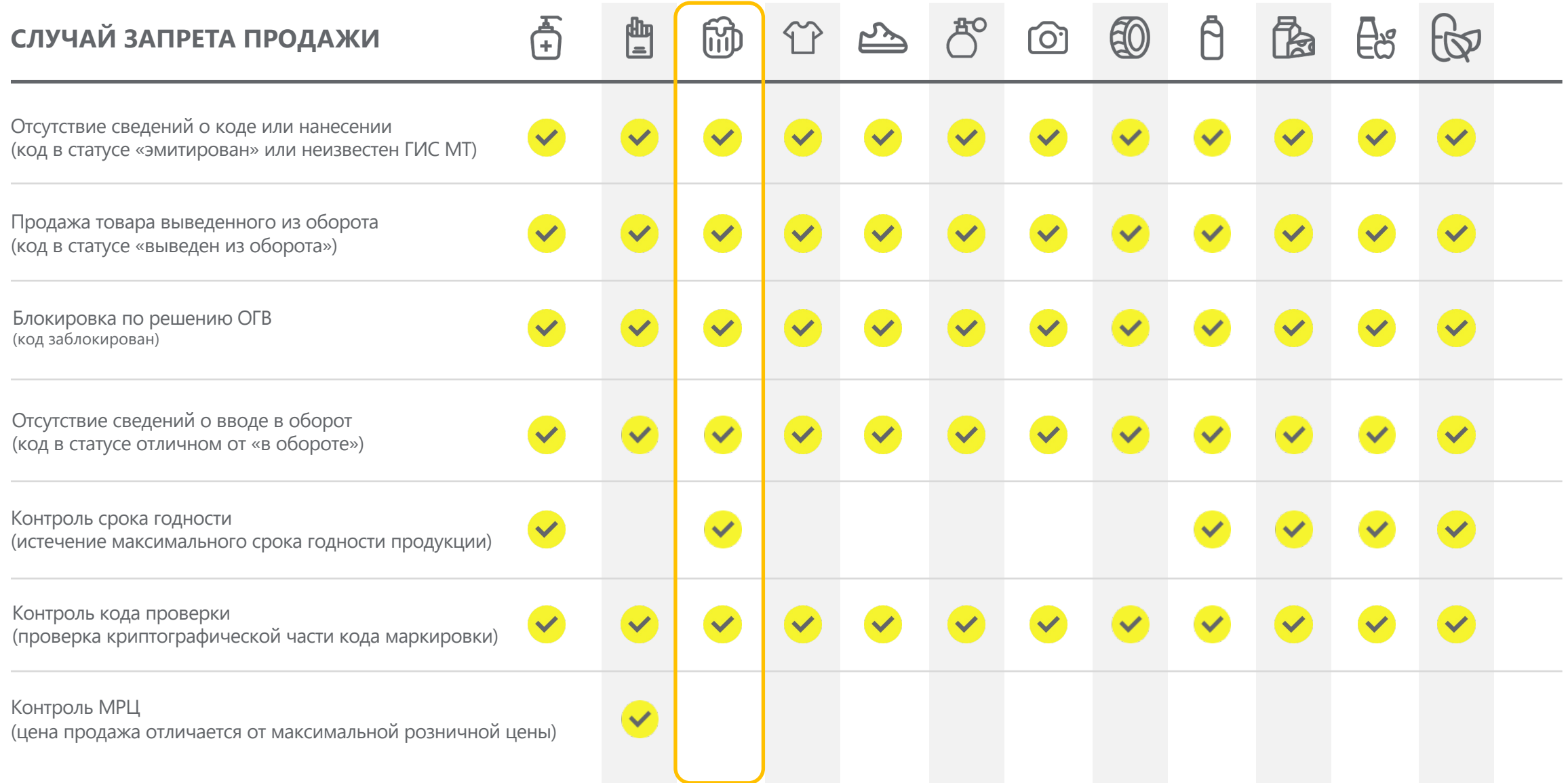

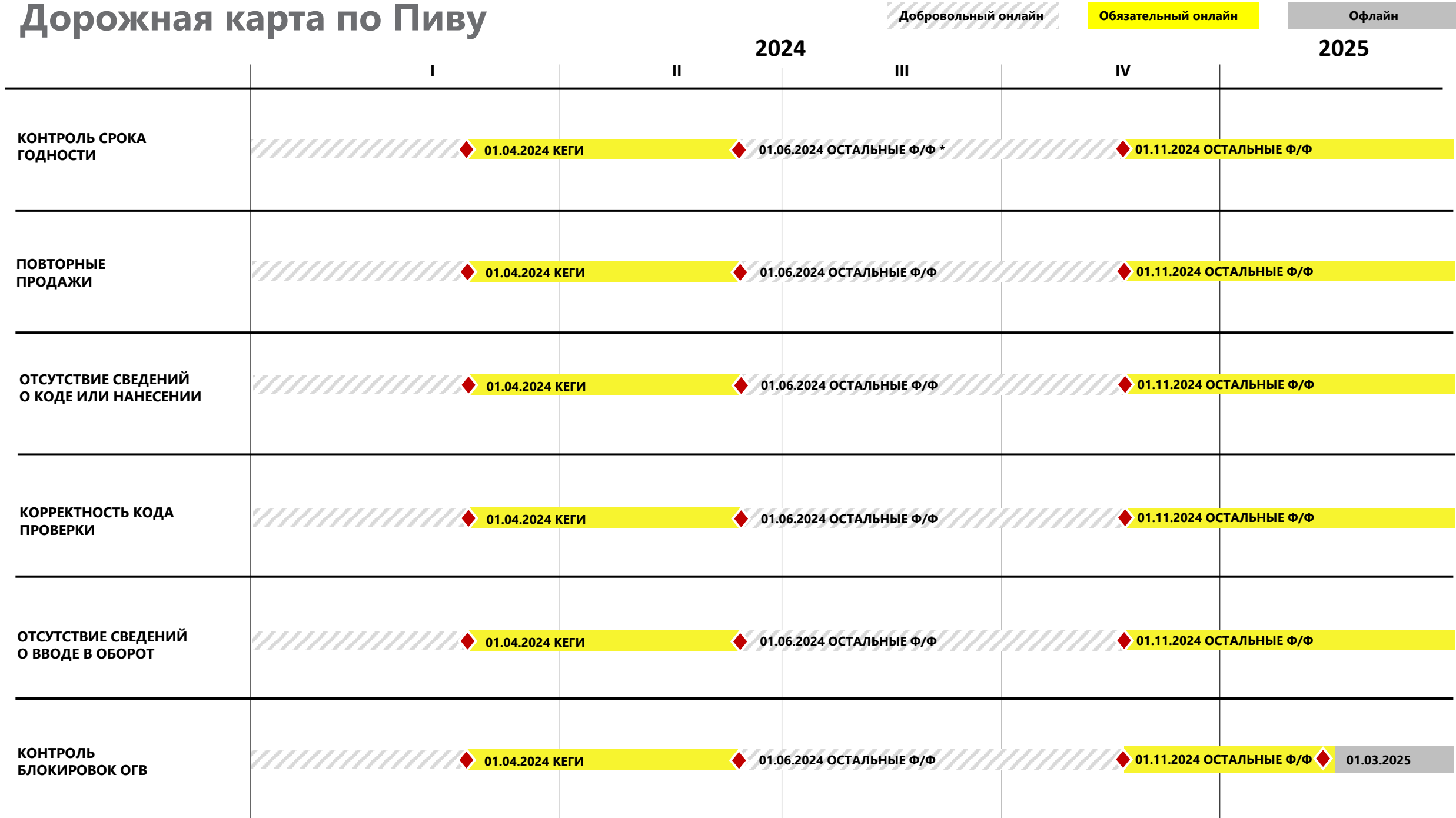

\* Ф/Ф – форм-фактор

# **Сопровождение и поддержка**

# **КЛЮЧЕВАЯ ИНФОРМАЦИЯ О СЛУЖБЕ ПОДДЕРЖКИ**

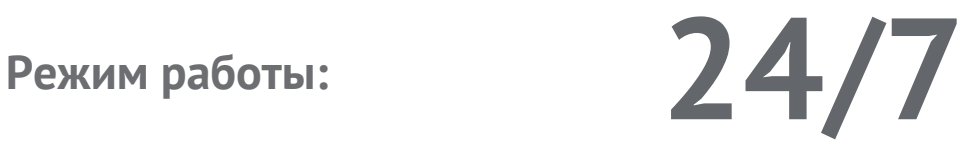

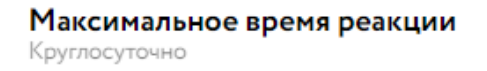

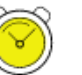

Запрос на консультацию Круглосуточно

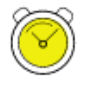

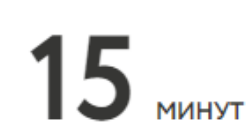

 $2<sub>max</sub>$ 

**C порядком оказания услуг технической поддержки и сроками решения подробнее можно ознакомиться на портале самообслуживания**

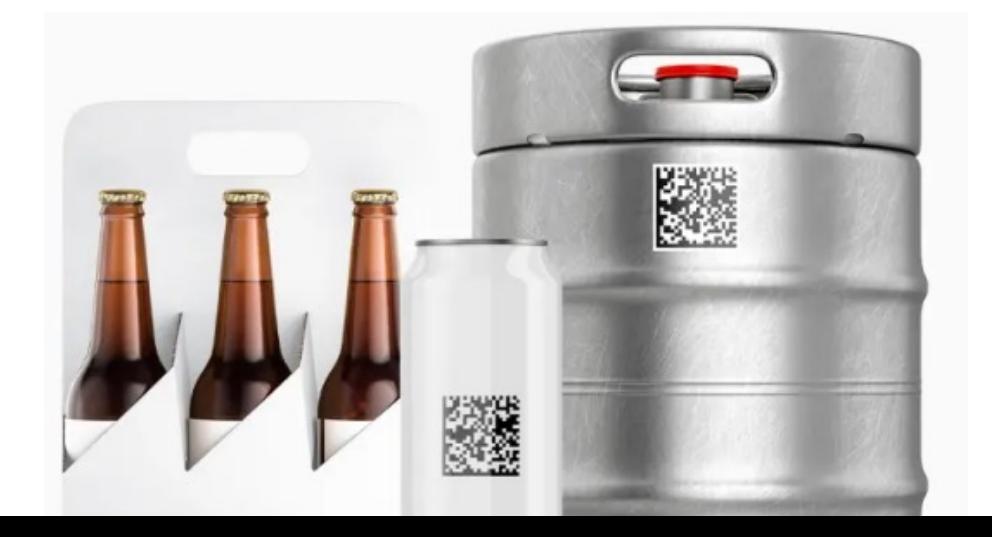

## **Канал обраш**

Телефо

Электр

Портал

Личныі

Онлайн

## **«Честное сообщество» – новое единое пространство «Честного Знака»**

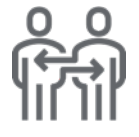

Общение и взаимопомощь между бизнесом и интеграторами в режиме онлайн

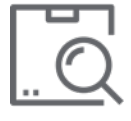

Можно найти ответ на любой возникающий вопрос по маркировке

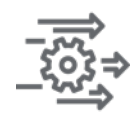

Удобная база знаний, каталог интеграторов и база технических решений

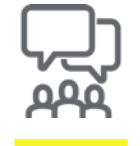

Любой участник платформы может задать вопрос, поделиться опытом или выступить с предложением

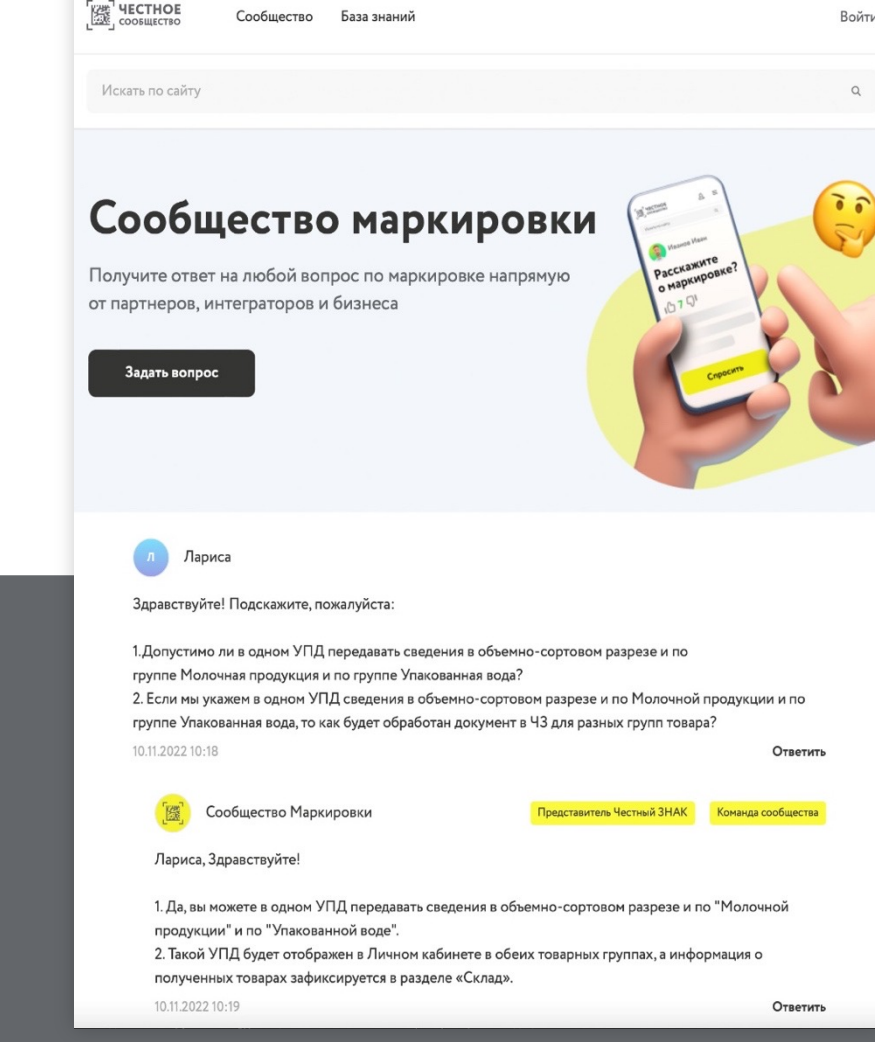

## **Мы улучшили Честное Сообщество! Проще. Быстрее. Качественнее!**

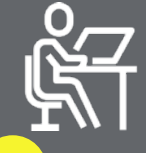

Зарегистрируйтесь в Честном сообществе: **1 2 3**

**markirovka.ru**

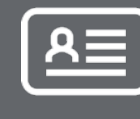

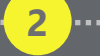

Заполните профиль участника

Публикуйте статьи

и общайтесь с участниками в режиме онлайн!

# **СПАСИБО ЗА ВНИМАНИЕ!**

### **Алексей Родин**

**Руководитель проектов ТГ Пиво и пивные напитки**

Техническая поддержка **8 (800) 222-15-23**

**support@crpt.ru https//support.crpt.ru**

**beer@crpt.ru**

**www.честный-знак.рф**

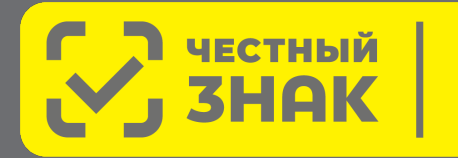

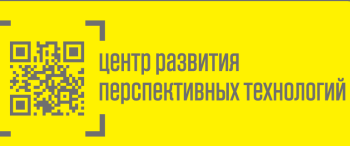